# **Noahlink Wireless | Installation**

### Information

Noahlink Wireless ist eine neue Industriestandard-Programmierschnittstelle, die auf dem Bluetooth Low Energy (BLE) Standard basiert. Dies bedeutet, dass Noahlink Wireless eine vollständig drahtlose Programmierung zwischen Ihrem Computer und BLE-fähigen Hörgeräten bereitstellen kann. Die Hauptfunktion der Programmierschnittstelle Noahlink Wireless ist die Übertragung von Informationssignalen zwischen einem Computer, auf dem eine Anpass-Software installiert ist, und den Wireless-Hörsystemen. Noahlink Wireless unterstützt folgende Betriebssysteme 'Windows Vista, Windows 7, Windows 8, Windows 10'.

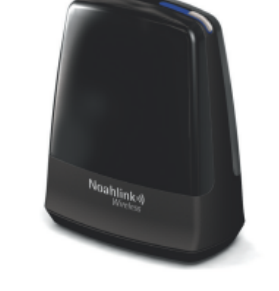

Bitte beachten Sie, dass ggf. das Noahlink nicht für alle Module funktioniert. Versuchen Sie nicht, Noahlink Wireless mit einer anderen Anpass-Software zu verwenden.

#### **Hinweis** Δ

**Achtung**

⋒

Noahlink Wireless kann gemeinsam mit anderen Programmierschnittstellen (z. B. Hi-PRO oder der NOAHlink) auf ein- und demselben Computer genutzt werden.

### **Weiteres**

- [Zertifizierte Module](https://www.himsa.com/de/produkte/noahlink-wireless/zertifizierte-noahlink-wireless-module/)
- [Noahlink Wireless Firmware Upgrade | Installation](https://manual.amparex.com/display/HAN/Noahlink+Wireless+Firmware+Upgrade+%7C+Installation)
- [Noahlink Wireless Wissensdatenbank](https://www.himsa.com/de/support-2/noahlink-wireless-wissensdatenbank/)
- [Noahlink Wireless Bedienungsanleitung](https://www.himsa.com/de/support-2/noahlink-wireless-wissensdatenbank/vorbereitungen-fur-noahlink-wireless/noahlink-wireless-bedienungsanleitung/)
- [Noahlink Wireless installieren | Installation](https://manual.amparex.com/display/HAN/Noahlink+Wireless+installieren+%7C+Installation)

## Siehe auch ...

• [Noah \(Downloads\)](https://www.amparex.com/DE/download.html?path=../downloads/NOAH/)